#### **inst.eecs.berkeley.edu/~cs61c CS61C : Machine Structures**

# **Lecture 6 – C Memory Management**

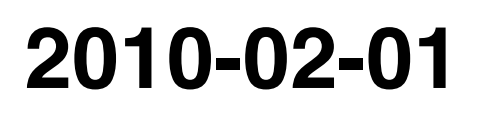

#### **Lecturer SOE Dan Garcia**

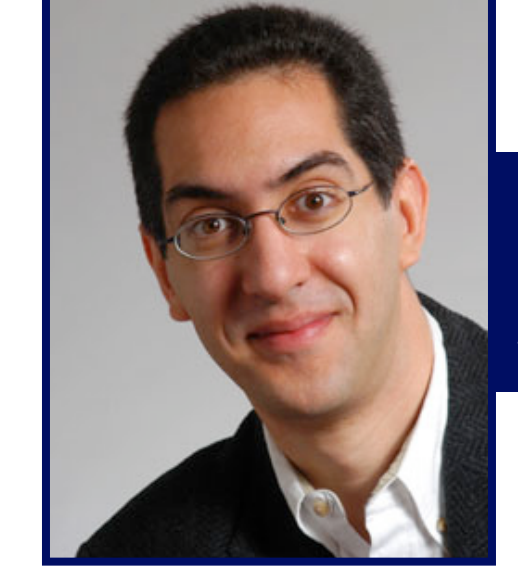

**www.cs.berkeley.edu/~ddgarcia** 

**Tape ogre awakens!** ⇒ **IBM Zurich has made**

**a new tape material that can store 29.5 gigabits/in2, i.e., a cartridge that can hold 35 terabytes of data, more than 40 times the current capacity.** 

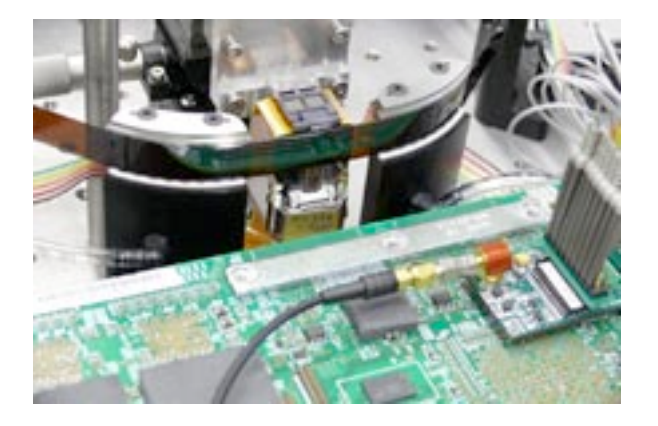

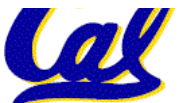

**www.technologyreview.com/computing/24406** 

**CS61C L06 C Memory Management (1) Garcia, Spring 2010 © UCB**

#### **Review**

- **Use handles to change pointers**
- **Create abstractions (and your own data structures) with structures**
- **Dynamically allocated heap memory must be manually deallocated in C.**
	- **Use malloc() and free() to allocate and de-allocate persistent storage.**

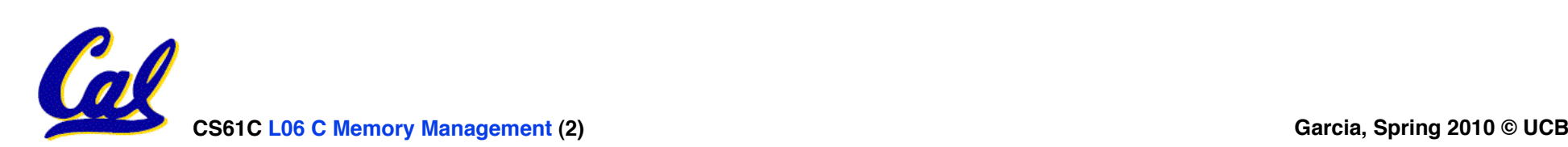

## **Don't forget the globals!**

- **Remember:**
	- **Structure declaration does not allocate memory**
	- **Variable declaration does allocate memory**
- **So far we have talked about several different ways to allocate memory for data:**
	- **1. Declaration of a local variable int i; struct Node list; char \*string; int ar[n];**
	- **3. "Dynamic" allocation at runtime by calling allocation function (alloc).**

 **ptr = (struct Node \*) malloc(sizeof(struct Node)\*n);**

- **One more possibility exists…**
	- **3. Data declared outside of any procedure (i.e., before main).**

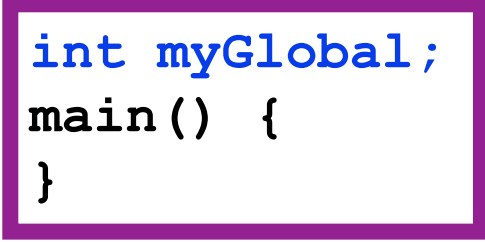

• **Similar to #1 above, but has "global" scope.**

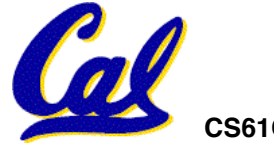

# **C Memory Management**

- **C has 3 pools of memory**
	- **Static storage: global variable storage, basically permanent, entire program run**
	- **The Stack: local variable storage, parameters, return address (location of "activation records" in Java or "stack frame" in C)**
	- **The Heap (dynamic malloc storage): data lives until deallocated by programmer**
- **C requires knowing where objects are in memory, otherwise things don't work as expected**

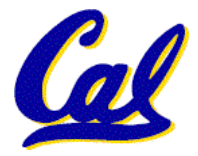

• **Java hides location of objects**

# **Normal C Memory Management**

- **A program's** *address ~ FFFF FFFFhex space* **contains 4 regions:**
	- **stack: local variables, grows downward**
	- **heap: space requested for pointers via malloc() ; resizes dynamically, grows upward**
	- **static data: variables declared outside main, does not grow or shrink** *~ 0hex*
	- **code: loaded when program starts, does not change**

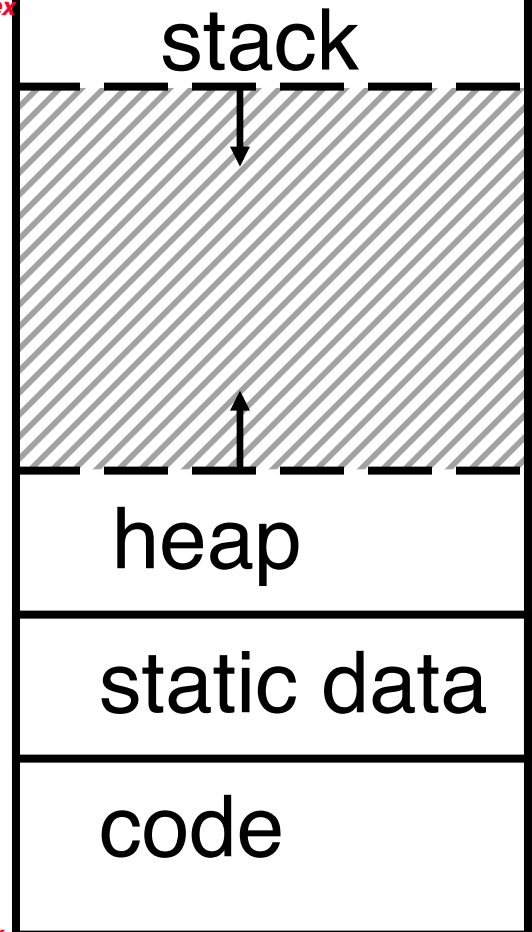

**CS61C L06 C Memory Management (5) Garcia, Spring 2010 © UCB** *For now, OS somehow prevents accesses between stack and heap (gray hash lines). Wait for virtual memory*

**Where are variables allocated?**

- •**If declared outside a procedure, allocated in "static" storage**
- •**If declared inside procedure, allocated on the "stack" and freed when procedure returns.**
	- **NB: main() is a procedure**

```
int myGlobal; 
main() { 
   int myTemp;
}
```
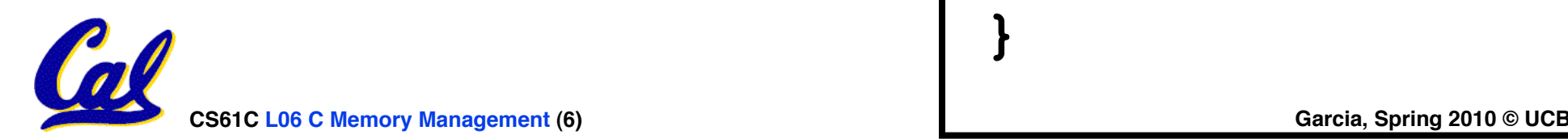

#### **The Stack**

- •**Stack frame includes:**
	- **Return "instruction" address**
	- **Parameters**
	- **Space for other local variables**
- •**Stack frames contiguous blocks of memory; stack pointer tells where top stack frame is**
- •**When procedure ends, stack frame is tossed off the stack; frees memory for future stack frames** frame

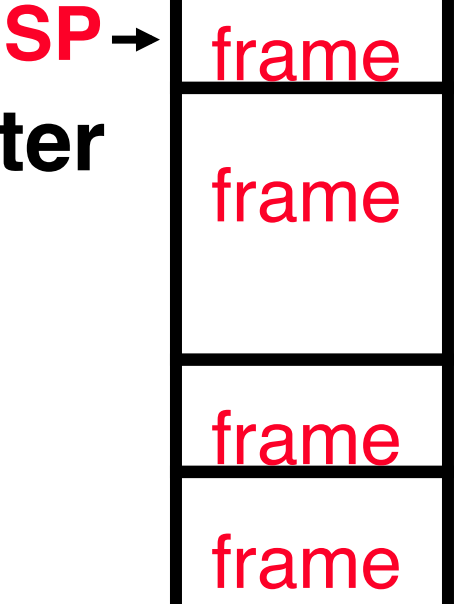

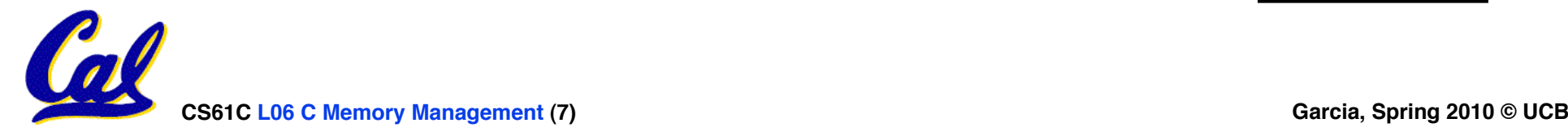

## •**Last In, First Out (LIFO) data structure**

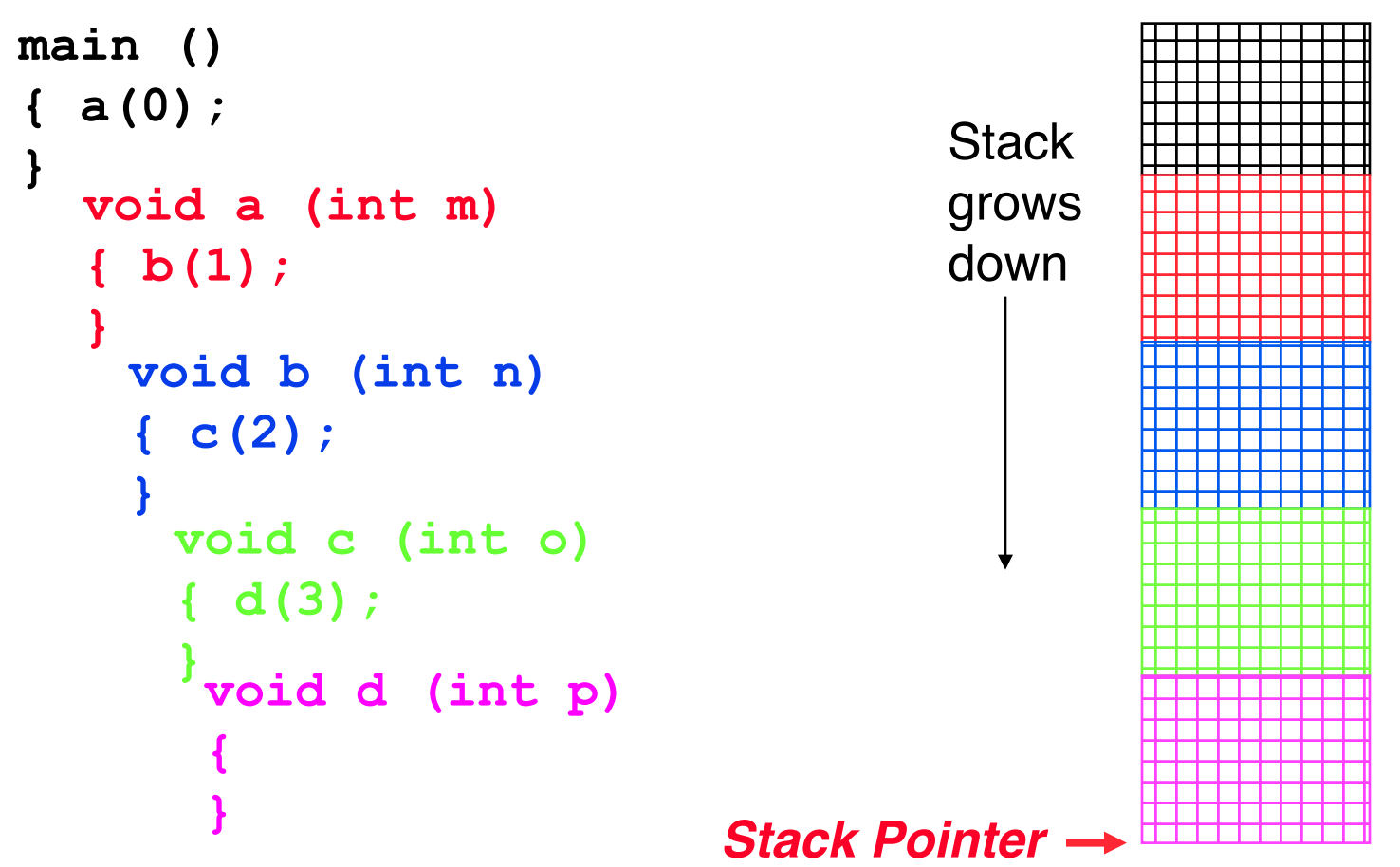

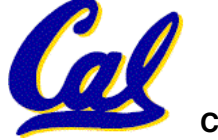

*stack*

**Who cares about stack management?**

•**Pointers in C allow access to deallocated memory, leading to hard-to-find bugs !**

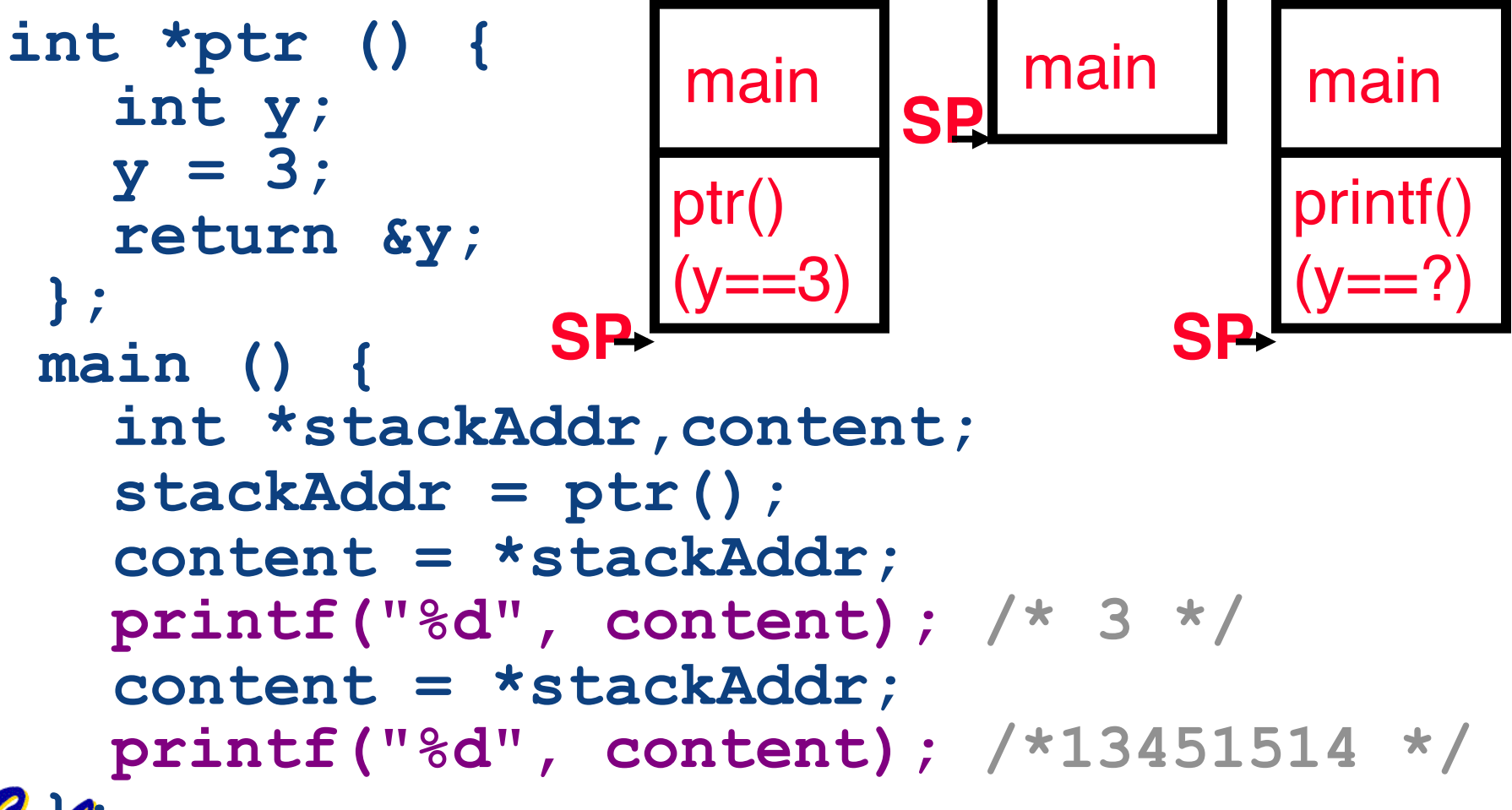

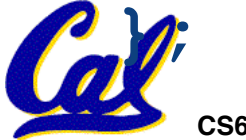

**The Heap (Dynamic memory)**

- •**Large pool of memory, not allocated in contiguous order**
	- **back-to-back requests for heap memory could result blocks very far apart**
	- **where Java new command allocates memory**
- •**In C, specify number of bytes of memory explicitly to allocate item**

**int \*ptr; ptr = (int \*) malloc(sizeof(int)); /\* malloc returns type (void \*), so need to cast to right type \*/**

•**malloc(): Allocates raw, uninitialized memory from heap**

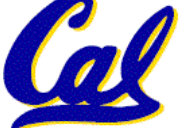

#### **Memory Management**

- **How do we manage memory?**
- **Code, Static storage are easy: they never grow or shrink**
- •**Stack space is also easy: stack frames are created and destroyed in last-in, first-out (LIFO) order**
- **Managing the heap is tricky: memory can be allocated / deallocated at any time**

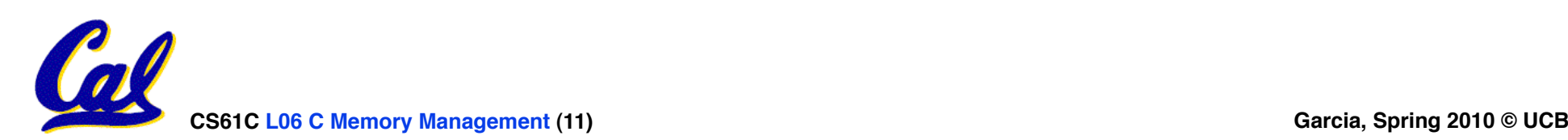

## **Heap Management Requirements**

- •**Want malloc() and free() to run quickly.**
- •**Want minimal memory overhead**
- •**Want to avoid** *fragmentation\**  **when most of our free memory is in many small chunks**
	- **In this case, we might have many free bytes but not be able to satisfy a large request since the free bytes are not contiguous in memory.**

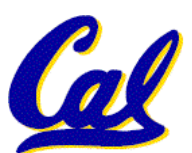

\* This is technically called *external fragmention*

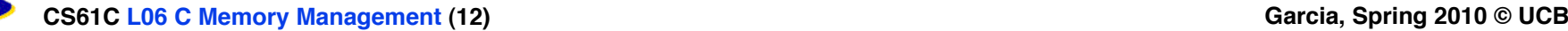

**Heap Management**

- **An example**
	- **Request R1 for 100 bytes**
	- **Request R2 for 1 byte**
	- **Memory from R1 is freed**
	- **Request R3 for 50 bytes**

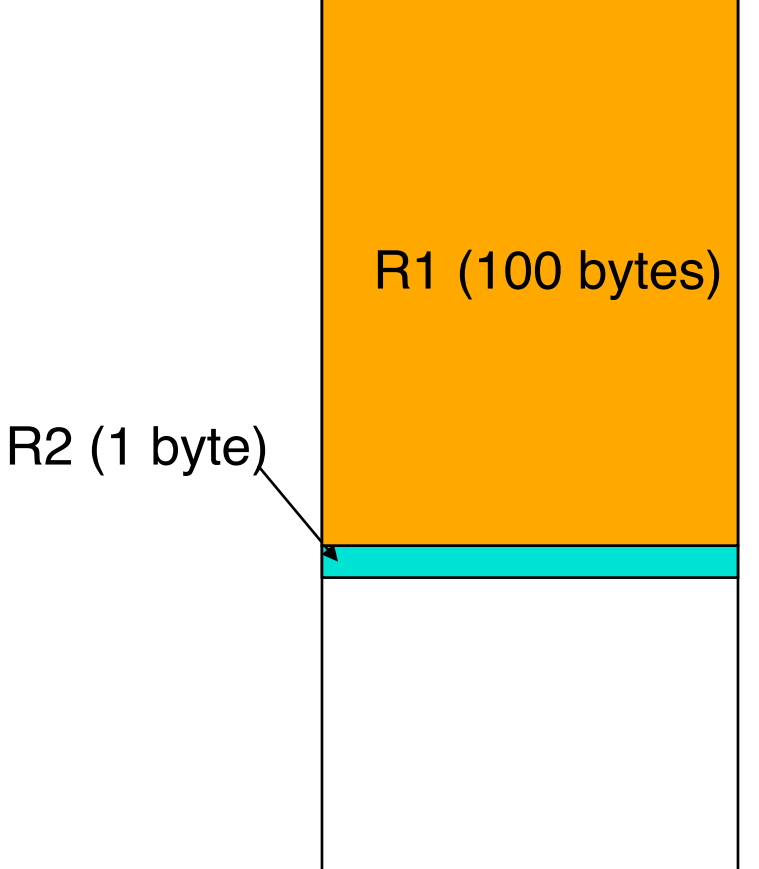

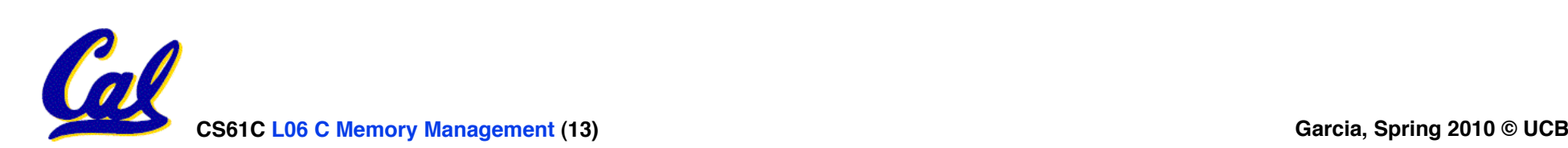

**Heap Management**

- **An example**
	- **Request R1 for 100 bytes**
	- **Request R2 for 1 byte**
	- **Memory from R1 is freed**
	- **Request R3 for 50 bytes**

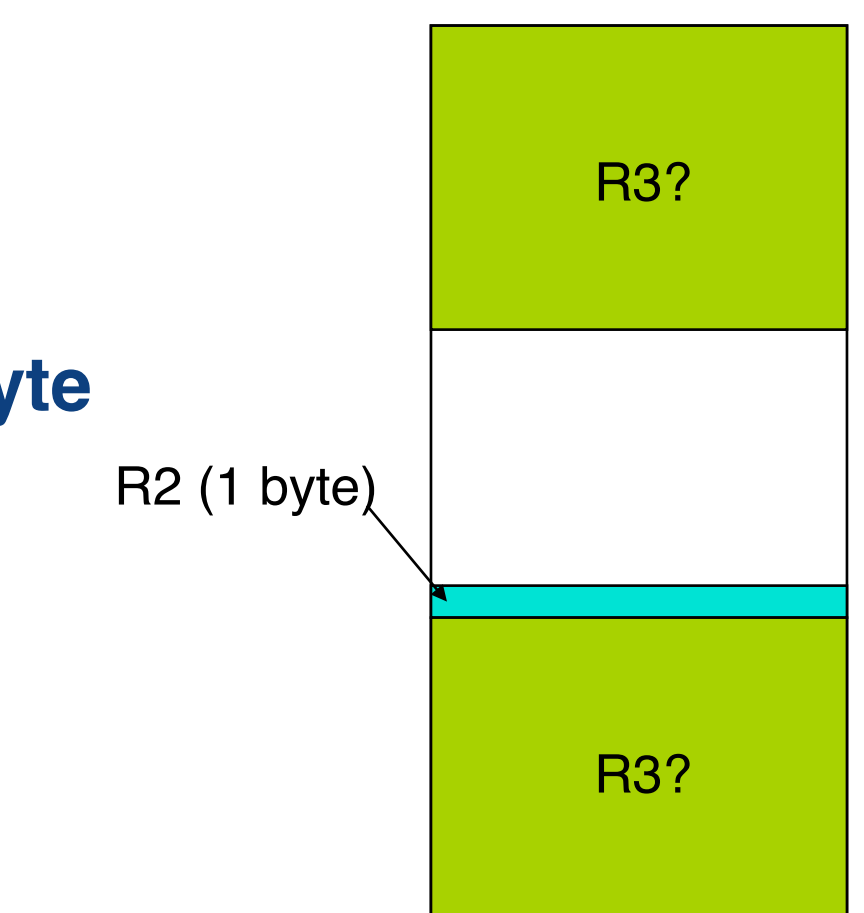

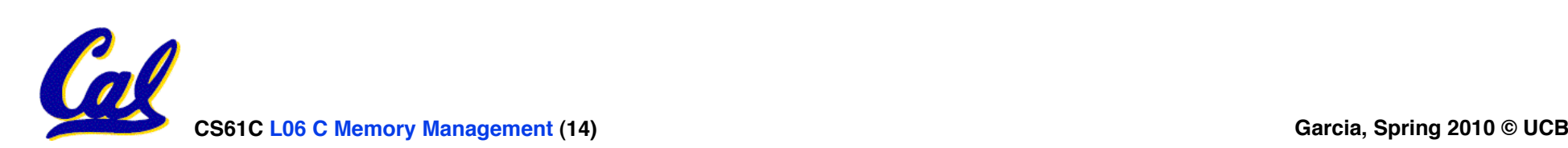

#### **K&R Malloc/Free Implementation**

#### •**From Section 8.7 of K&R**

- **Code in the book uses some C language features we haven't discussed and is written in a very terse style, don't worry if you can't decipher the code**
- •**Each block of memory is preceded by a header that has two fields: size of the block and a pointer to the next block**
- **All free blocks are kept in a circular linked list, the pointer field is unused in an allocated block**

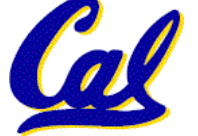

**CS61C L06 C Memory Management (15) Garcia, Spring 2010 © UCB**

- **malloc() searches the free list for a block that is big enough. If none is found, more memory is requested from the operating system. If what it gets can't satisfy the request, it fails.**
- **free() checks if the blocks adjacent to the freed block are also free**
	- **If so, adjacent free blocks are merged (coalesced) into a single, larger free block**
	- **Otherwise, the freed block is just added to the free list**

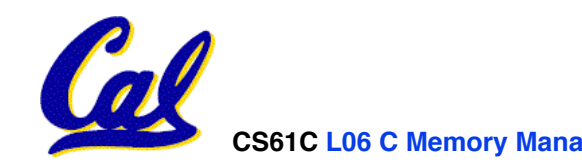

#### **Choosing a block in malloc()**

- •**If there are multiple free blocks of memory that are big enough for some request, how do we choose which one to use?**
	- **best-fit: choose the smallest block that is big enough for the request**
	- **first-fit: choose the first block we see that is big enough**
	- **next-fit: like first-fit but remember where we finished searching and resume searching from there**

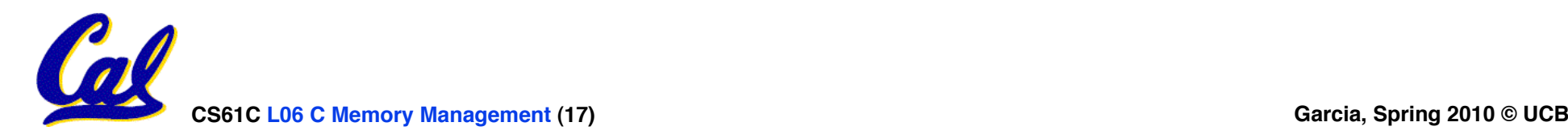

# **Peer Instruction – Pros and Cons of fits**

- **1) first-fit results in many small blocks at the beginning of the free list**
- **2) next-fit is slower than first-fit, since it takes longer in steady state to find a match**

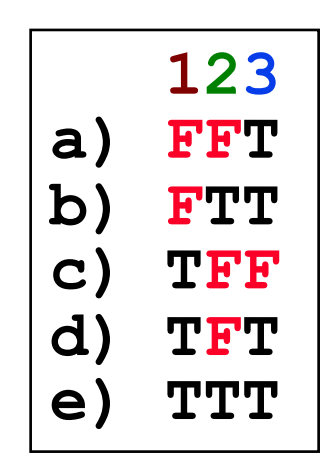

**3) best-fit leaves lots of tiny blocks** 

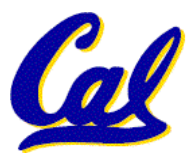

**And in conclusion…**

- **C has 3 pools of memory**
	- **Static storage: global variable storage, basically permanent, entire program run**
	- **The Stack: local variable storage, parameters, return address**
	- **The Heap (dynamic storage): malloc() grabs space from here, free() returns it.**
- malloc () handles free space with<br>freelist. Three different ways to find free **space when given a request:**
	- **First fit (find first one that's free)**
	- **Next fit (same as first, but remembers where left off)**

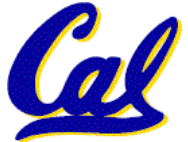

• **Best fit (finds most "snug" free space)**

#### **Bonus slides**

- •**These are extra slides that used to be included in lecture notes, but have been moved to this, the "bonus" area to serve as a supplement.**
- •**The slides will appear in the order they would have in the normal presentation**

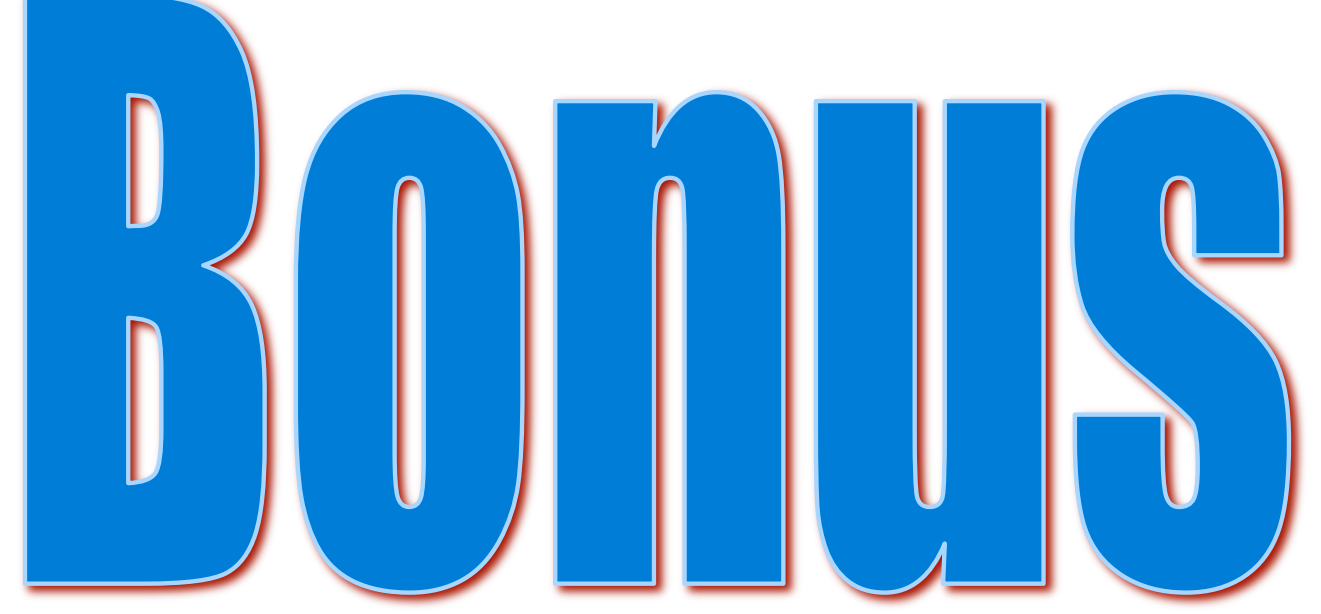

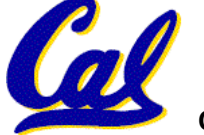

## **Intel 80x86 C Memory Management**

- **A C program's 80x86**  *address space* **:**
	- **heap: space requested for pointers via malloc(); resizes dynamically, grows upward**
	- **static data: variables declared outside main, does not grow or shrink**
	- **code: loaded when program starts, does not change**  $\sim 08000000_{\text{hex}}$

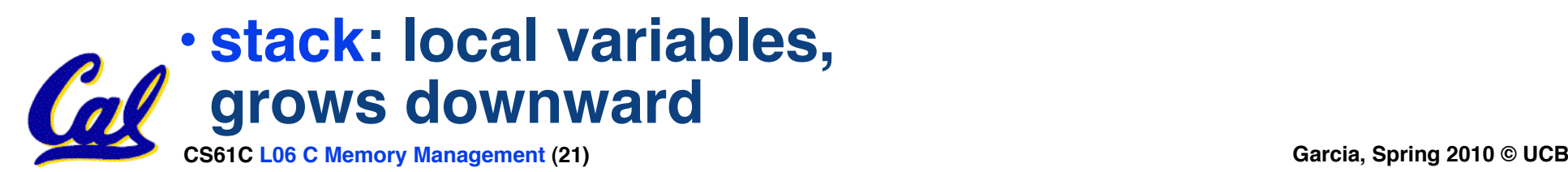

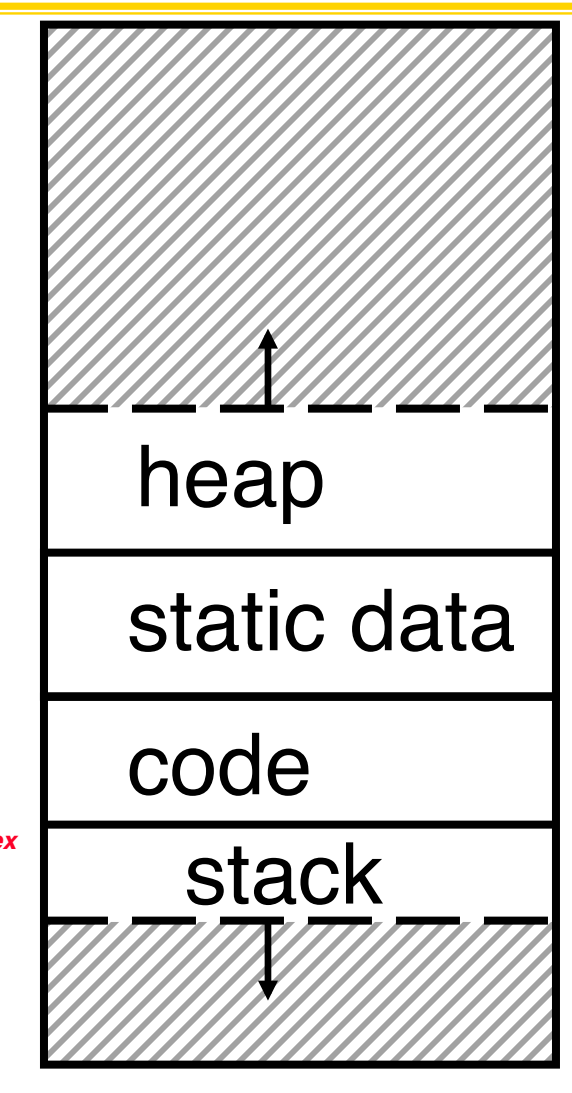

## **Tradeoffs of allocation policies**

- **Best-fit: Tries to limit fragmentation but at the cost of time (must examine all free blocks for each malloc). Leaves lots of small blocks (why?)**
- •**First-fit: Quicker than best-fit (why?) but potentially more fragmentation. Tends to concentrate small blocks at the beginning of the free list (why?)**
- **Next-fit: Does not concentrate small blocks at front like first-fit, should be faster as a result.**

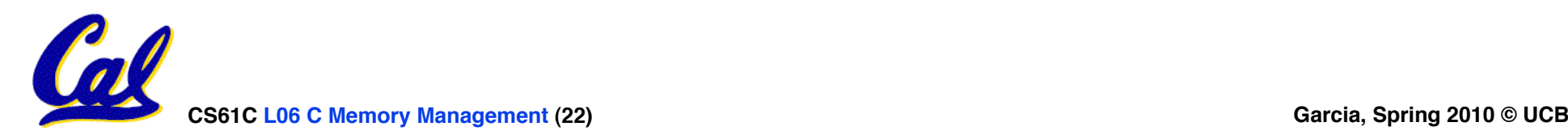